## **QGIS in der Nutzungsplanung**

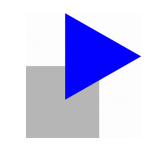

- Lerch Weber AG
- Motivation
- Beziehungen / Formulare
- Hürde 1: Modelländerungen
- Hürde 2: Kreisbogen
- Hürde 3: Darstellung aus 1-Tabelle

### **Lerch Weber AG**

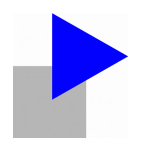

- Ingenieur- und Vermessungsbüro
- Trimbach, Olten, Kanton Solothurn
- Personal 14
- Nachführungsgeometer Olten und Gösgen
- Ingenieurvermessung
- Photogrammetrie (Drohnen)
- www.lerch-weber.ch

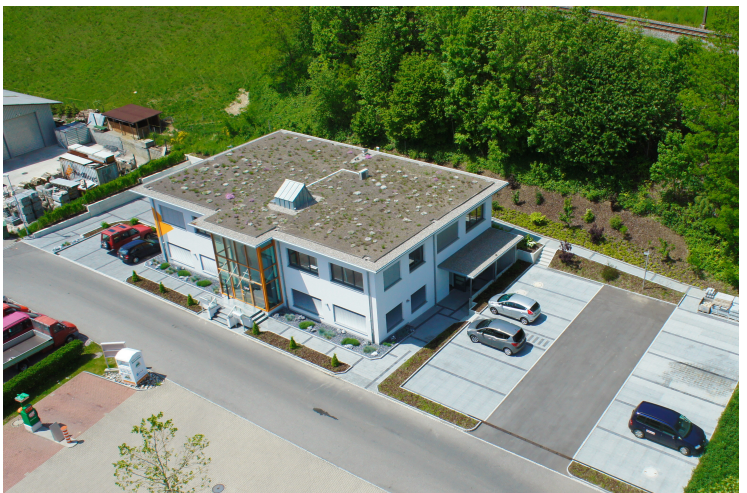

## **Motivation**

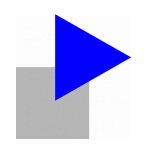

- Warum Fachschale Nutzungsplanung?
- Regierungsratsbeschluss 2013 und 2016
	- Verpflichtungskredit
	- Beiträge 40%
	- Datenmodell SO\_Nutzungsplanung\_20170105.ili
	- 2017 noch keine modellkonforme Erfassung
- ili2pg
- QGIS-Formulare
- $\frac{1}{2}$  Spass und  $\frac{1}{2}$  Weiterbildung

#### **Beziehungen / Formulare** SO\_Nutzungsplanung\_20170105.ili

#### CLASS Typ Grundnutzung EXTENDS Typ  $=$ Typ Kt : MANDATORY NP Typ Kanton Grundnutzung; Code kommunal : MANDATORY TEXT\*12; Nutzungsziffer : 0.00 .. 9.00; Nutzungsziffer Art : ( Baumassenziffer, Geschossflaechen, Ueberbauungsziffeer, Ausnuetzungsziffer  $\rightarrow$ Geschosszahl: 0..50; UNIQUE Code kommunal; END Typ Grundnutzung; CLASS Grundnutzung = OID AS INTERLIS. UUIDOID; Geometrie : MANDATORY Gebietseinteilung; Name Nummer: TEXT\*20; Rechtsstatus : MANDATORY Rechtsstatus; publiziertAb : MANDATORY INTERLIS.XMLDate; Bemerkungen : Bemerkungen Typ; Erfasser : TEXT\*80; Datum : MANDATORY INTERLIS. XMLDate; END Grundnutzung; ASSOCIATION Typ Grundnutzung Grundnutzung = Typ\_Grundnutzung -<> {1} Typ\_Grundnutzung;

Grundnutzung -- {0..\*} Grundnutzung;

END Typ Grundnutzung Grundnutzung;

**Tvp Grundnutzung** Bemerkungen Verbindlichkeit Abkuerzung Bezeichnung Geschosszahl Nutzungsziffer Art Nutzungsziffer Code kommunal Typ Kt Grundnutzung Datum Erfasser Bemerkungen publiziertAb **Rechtsstatus** Name Nummer Geometrie

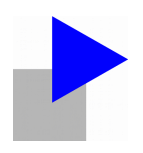

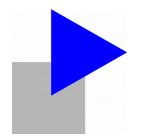

#### SO\_Nutzungsplanung\_20170105.ili

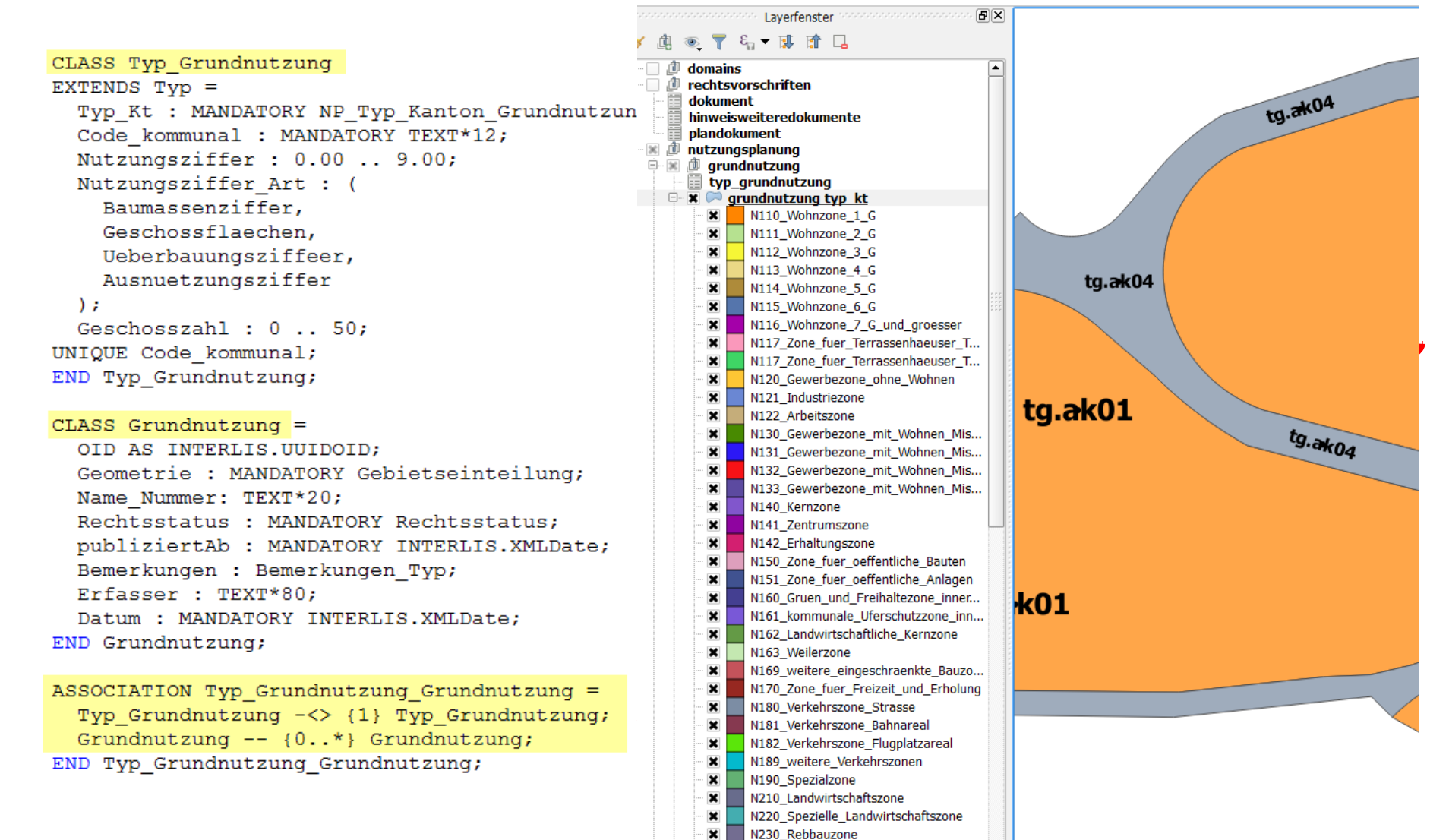

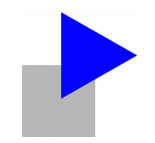

#### SO\_Nutzungsplanung\_20170105.ili

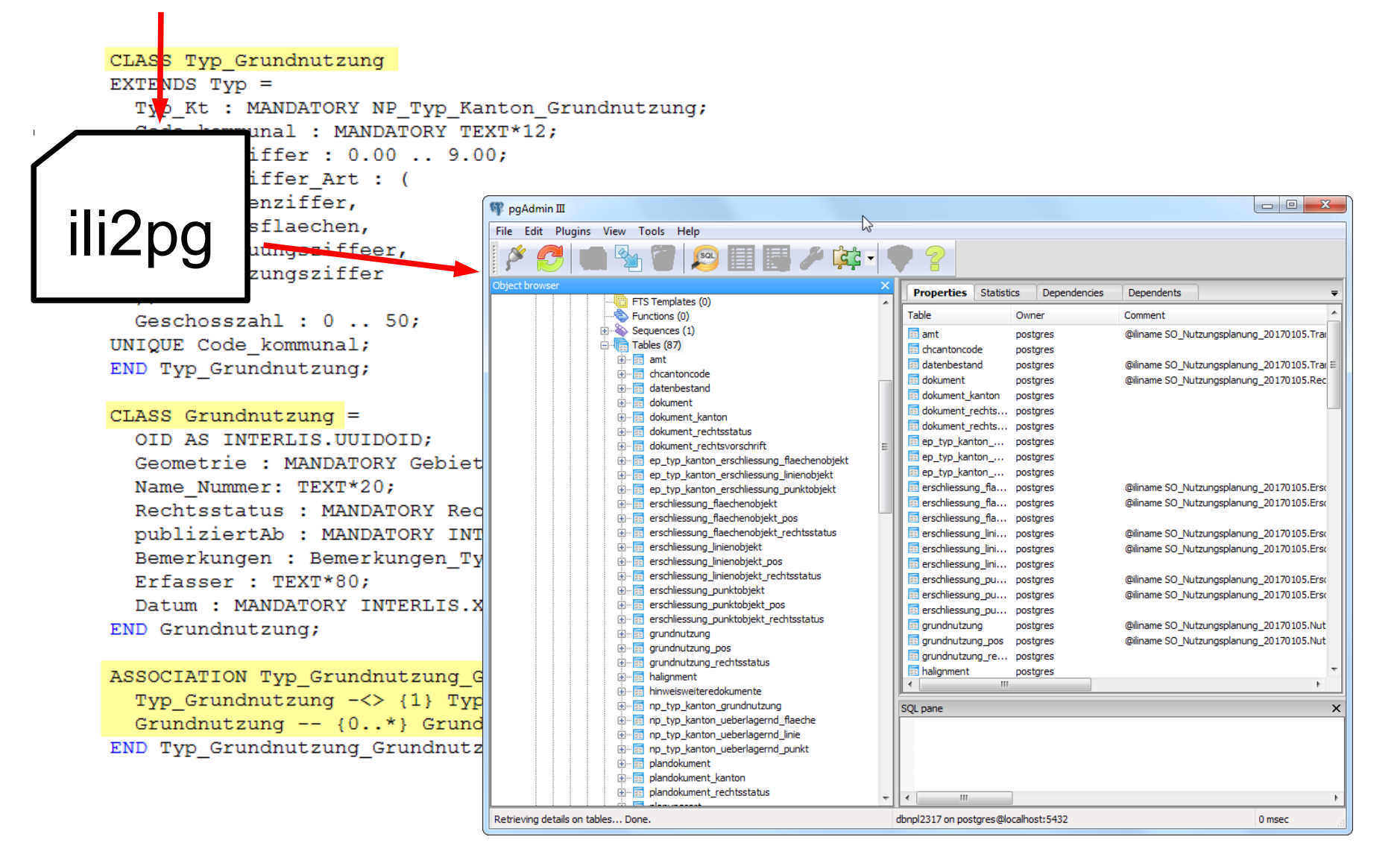

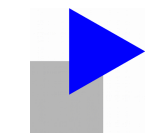

#### QGIS > Projekt > Projekteig. > Beziehungen

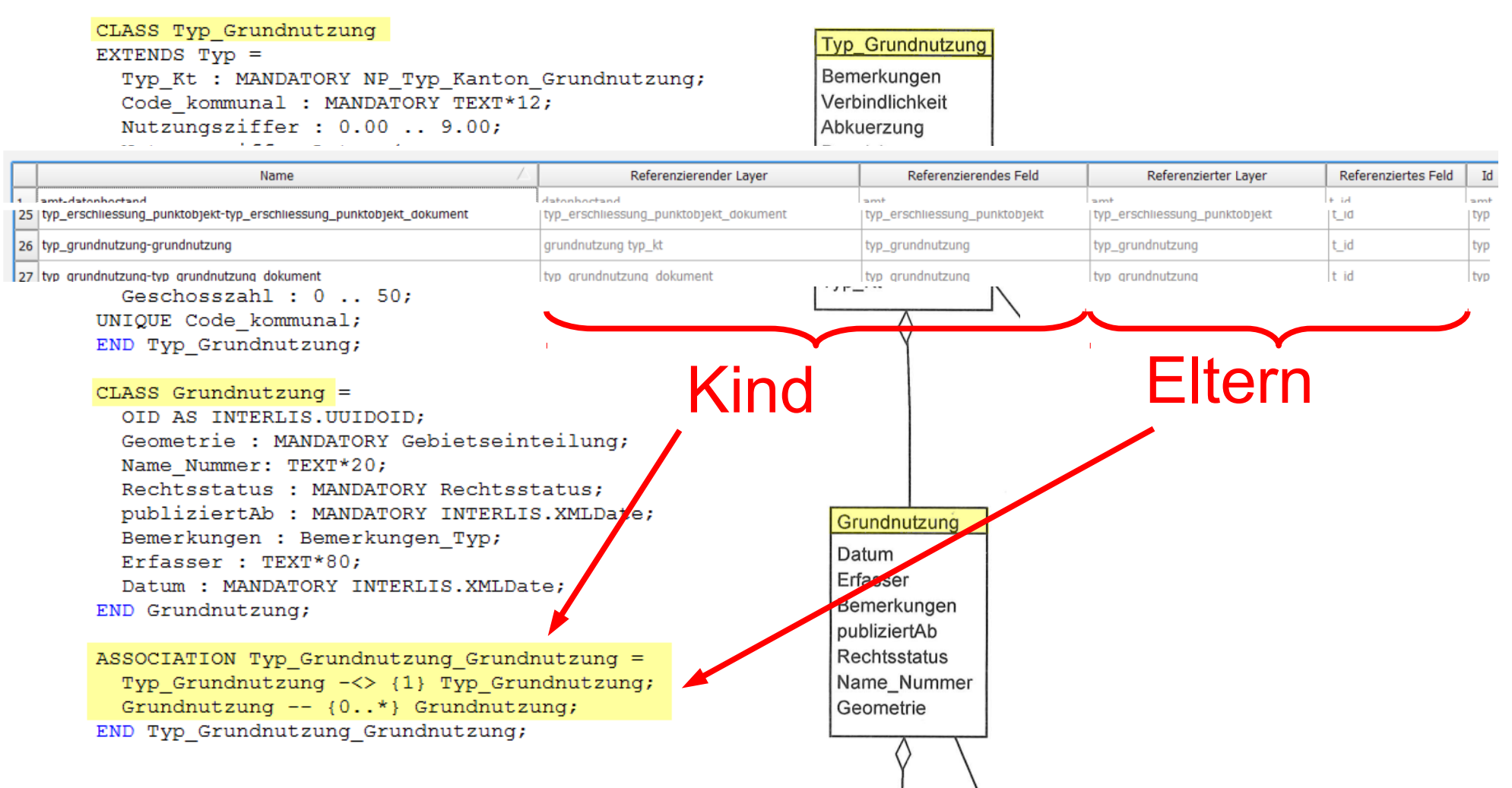

#### **Beziehungen / Formulare** QGIS > Layereigenschaften

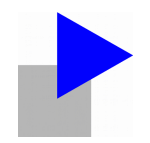

#### CLASS Typ Grundnutzung EXTENDS TVD =  $\left| \n\begin{array}{c} \n\circ \\ \n\circ \n\end{array} \right|$ Lavereigenschaften - grundnutzung typ kt | Felder Typ Kt : MANDATORY NP Typ Kanton Grum **X** Allgemein Attributeditorzusammenstellung: Mit Drag and Drop zusammenstellen  $\cdot$ Python-Init-Funktion Code kommunal : MANDATORY TEXT\*12; **Reschriftung**  $\blacktriangleright$  still  $\blacktriangledown$  Felder Nutzungsziffer : 0.00 .. 9.00; 中 grundnutzung abc Beschriftungen t id Nutzungsziffer Art : (  $\equiv$  $t$  ili tid Baumassenziffer, **Felder** typ\_grundnutzung  $Id$ Name Bearbeitungselement Alias  $\triangleright$ dokumont 123 0 tid Toytoditor Geschossflaechen, Darstellung name nummer  $\overline{\wedge}$ rechtsstatus Ueberbauungsziffeer, abc 1 t ili tid Texteditor publiziertab  $\blacksquare$  Anzeigen  $\overline{\nabla}$ hemerkunger Texteditor Ausnuetzungsziffer abc 2 name nummer **orfaccor** Aktionen datum  $abc$  3 rechtsstatus Wertbeziehung  $\mathcal{E}$ **E-heziehunge** Verknüpfunger Geschosszahl:  $0 \ldots 50$ :  $\Box$  4 publiziertab Datum/Zeit **Diagramme** UNIQUE Code kommunal; abc 5 bemerkunger Texteditor  $\bullet$  Metadaten END Typ Grundnutzung; abc 6 erfasse Texteditor The datum batum/Zeit<br>
123 8 dokument Beziehungsreferenz<br>
123 9 <mark>typ\_grundnutzung Beziehungsreferenz</mark> Variablen  $CLASS$  Grundnutzung = =<br>= Legende OID AS INTERLIS. UUIDOID; Geometrie : MANDATORY Gebietseinteilu  $E$  10 vlabel Textedito Name Nummer: TEXT\*20;  $E$  11 vtvpkt Textedito Rechtsstatus : MANDATORY Rechtsstatus publiziertAb : MANDATORY INTERLIS.XMI Bemerkungen : Bemerkungen Typ;  $\sum$ Erfasser : TEXT\*80;  $\Box$  $\boxed{\bullet | \bullet}$ Datum : MANDATORY INTERLIS. XMLDate; ▼ Beziehunger END Grundnutzung;  $\mathbf{M}$ Name Layer Feld grundnutzung... grundnutzung... grundnutzung grundnutzung. ASSOCIATION Typ Grundnutzung Grundnutzu Typ Grundnutzung -<> {1} Typ Grundnut  $\overline{1}$ Grundnutzung --  $\{0..* \}$  Grundnutzung; Eingabe der Attributwerte bei der Obiekteerstellung unterdrücken Voreinstellung END Typ Grundnutzung Grundnutzung; Stil  $\rightarrow$  $\alpha$ Abbrechen Anwenden Hilfe

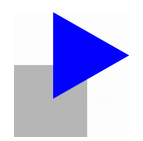

#### Attributtabelle öffnen

CLASS Typ Grundnutzung

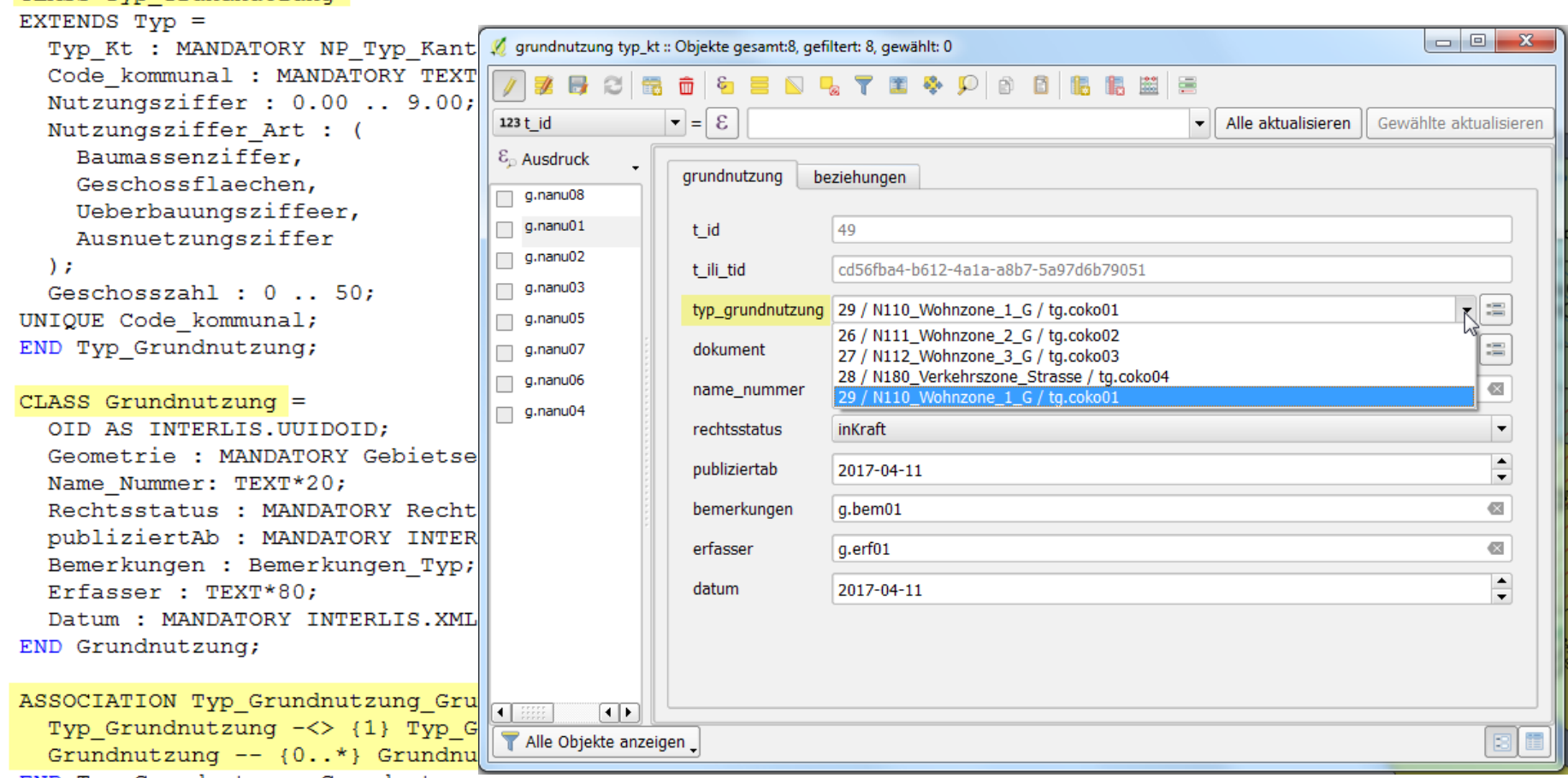

END Typ\_Grundnutzung\_Grundnutzung;

## **Hürde 1: Modelländerungen**

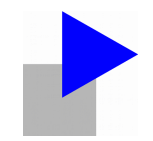

- Interlis 1 zu Interlis 2
- ili Anpassungen
- Datenbank neu ili2pg
- Beziehungen neu, 37 Stück
- Formulare neu, 34 Stück
- Ohne Fleiss kein Preis...
- Oder mit QGIS Projektgenerator?

## **Hürde 1: Modelländerungen**

*A* Projekteiger

- Interlis 1 zu
- ili Anpassu
- Datenbank
- Beziehung
- $\cdot$  Formulare
- Ohne Fleis
- Oder mit G

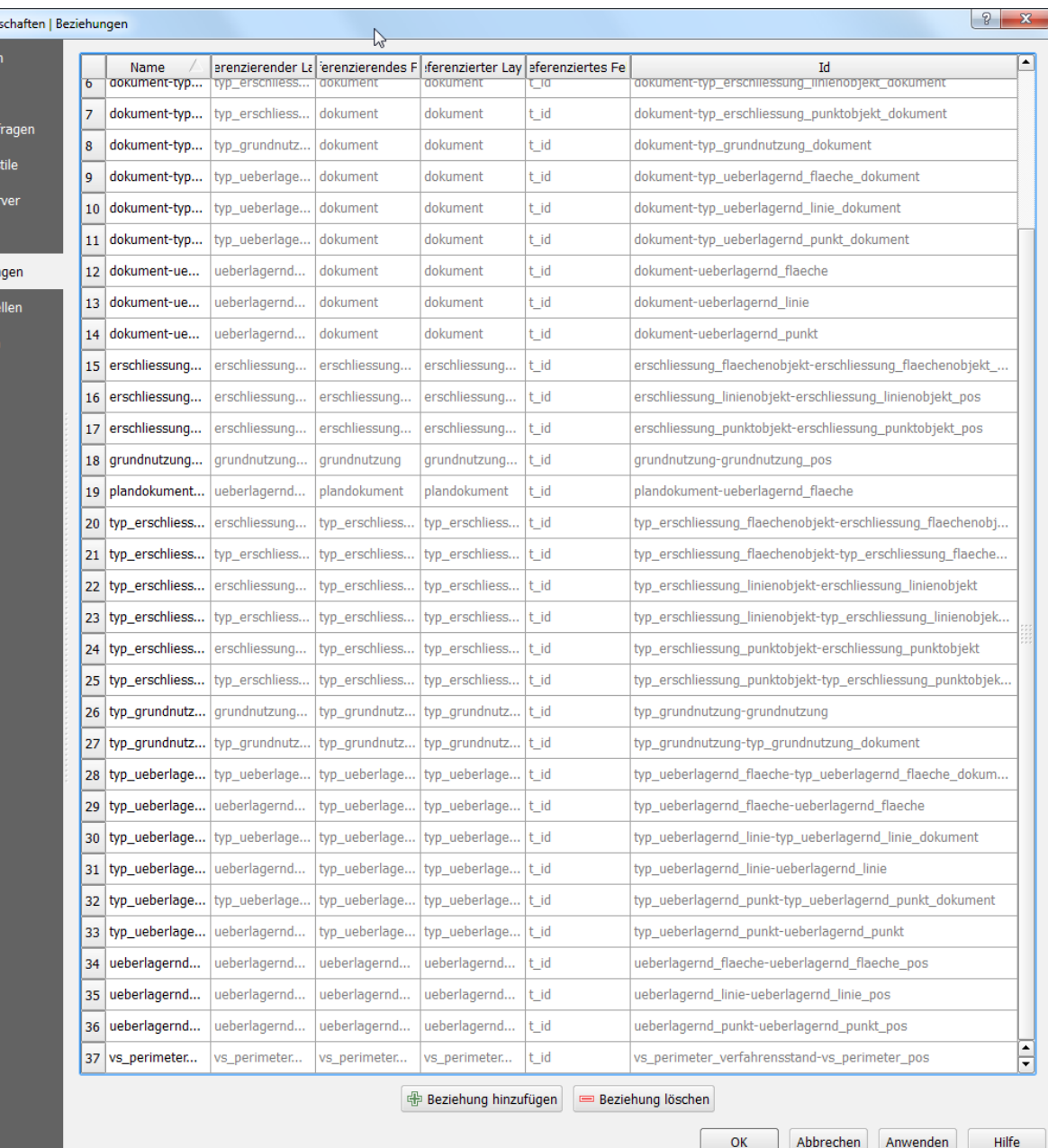

### **Hürde 1: Modelländerungen**

● Interlis **2** Beschriftunger

Layereigenschaften Allgemein  $<sup>5</sup>$ </sup>

- ili Anpa
- Datenb
- $\bullet$  Beziehungen neu
- $\cdot$  Formula
- $\bullet$  Ohne F
- Oder m

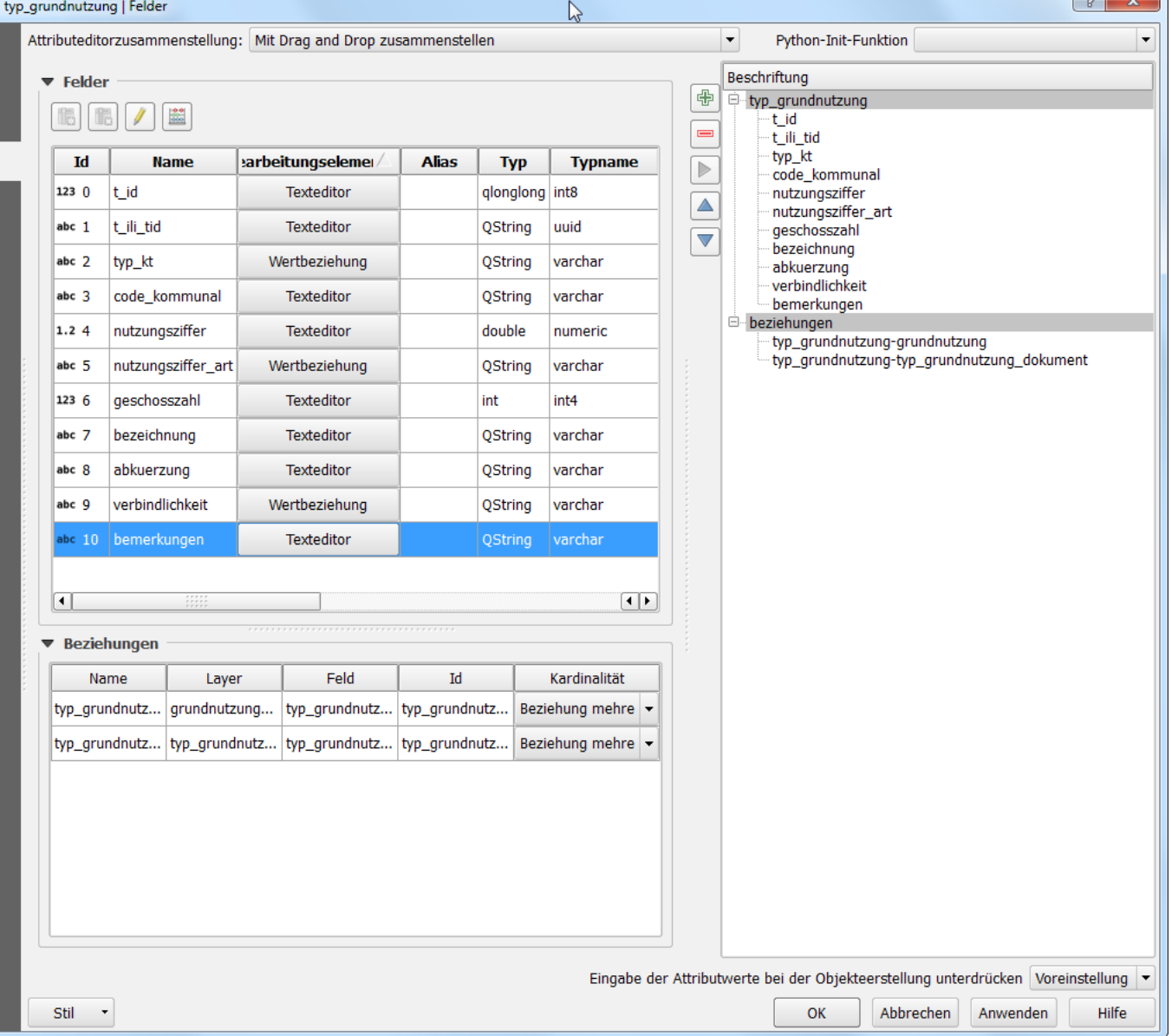

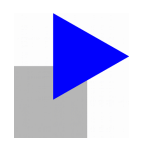

- Modell: Geraden und Kreisbogen
- PostGis: Bereit für Kreisbogen
- QGIS: Beinahe bereit für Kreisbogen
- Rettung: Kreisbogen dürfen segementiert werden
- Datenerfassung
	- shps der amtlichen Vermessung
	- Liegenschaften, Bodenbedeckung
	- segmentiert

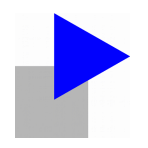

#### • Modell: Geraden und Kreisbogen

● Posten<br>
Posten<br>
Posten<br>
Posten<br>
Posten<br>
Posten<br>
Posten<br>
Posten<br>
Posten<br>
Posten<br>
Posten<br>
Posten<br>
Posten<br>
Posten<br>
Posten<br>
Posten<br>
Posten<br>
Posten<br>
Posten<br>
Posten<br>
Posten<br>
Posten<br>
Posten<br>
Posten<br>
Posten<br>
Posten<br>
Posten<br>
Pos

```
EXTENDS GeometryCHLV95 V1.Surface = SURFACE WITH (ARCS, STRAIGHTS)
■ MITHOUT OVERLAPS>0.001;<br>
Gebiet für Kreisbogen Kreisbogen Kreisbogen Kreisbogen Kreisbogen Kreisbogen Kreisbogen Kreisbogen Kreisbogen K
```

```
● Rettung: Kreisbogen dürfen segementiert
```
**MARAM**<br>Edit Data - PostqreSQL 9.5 (localhost:5432) - dbnpl2317 - npl23.qrundnutzung

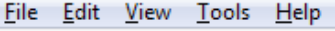

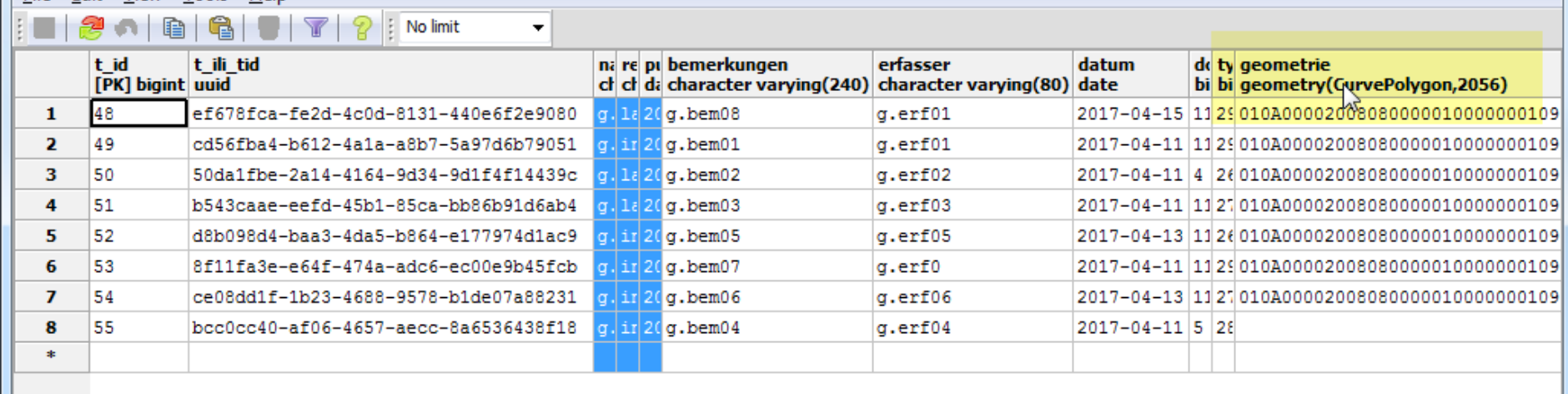

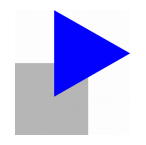

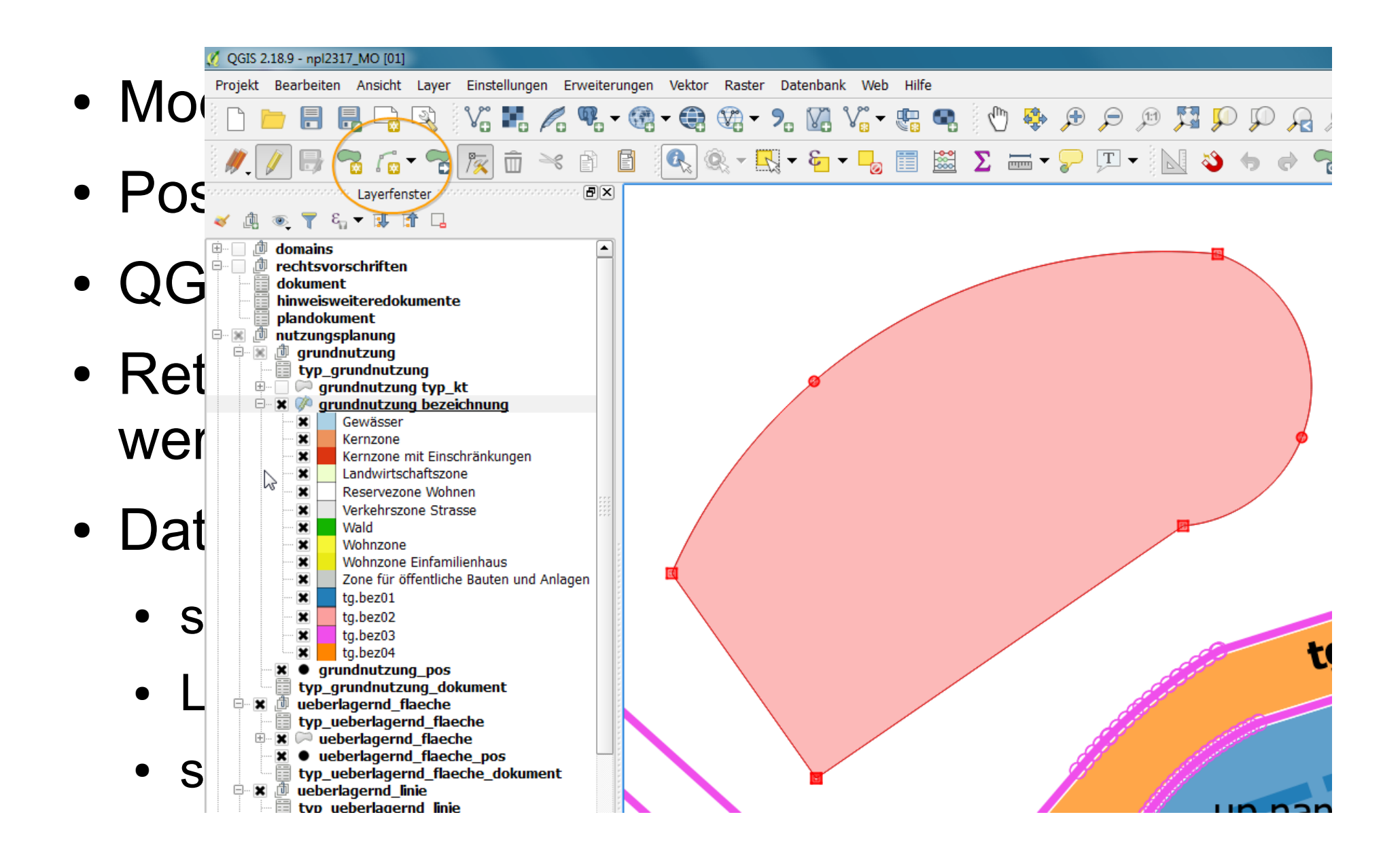

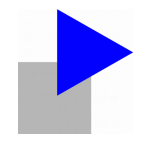

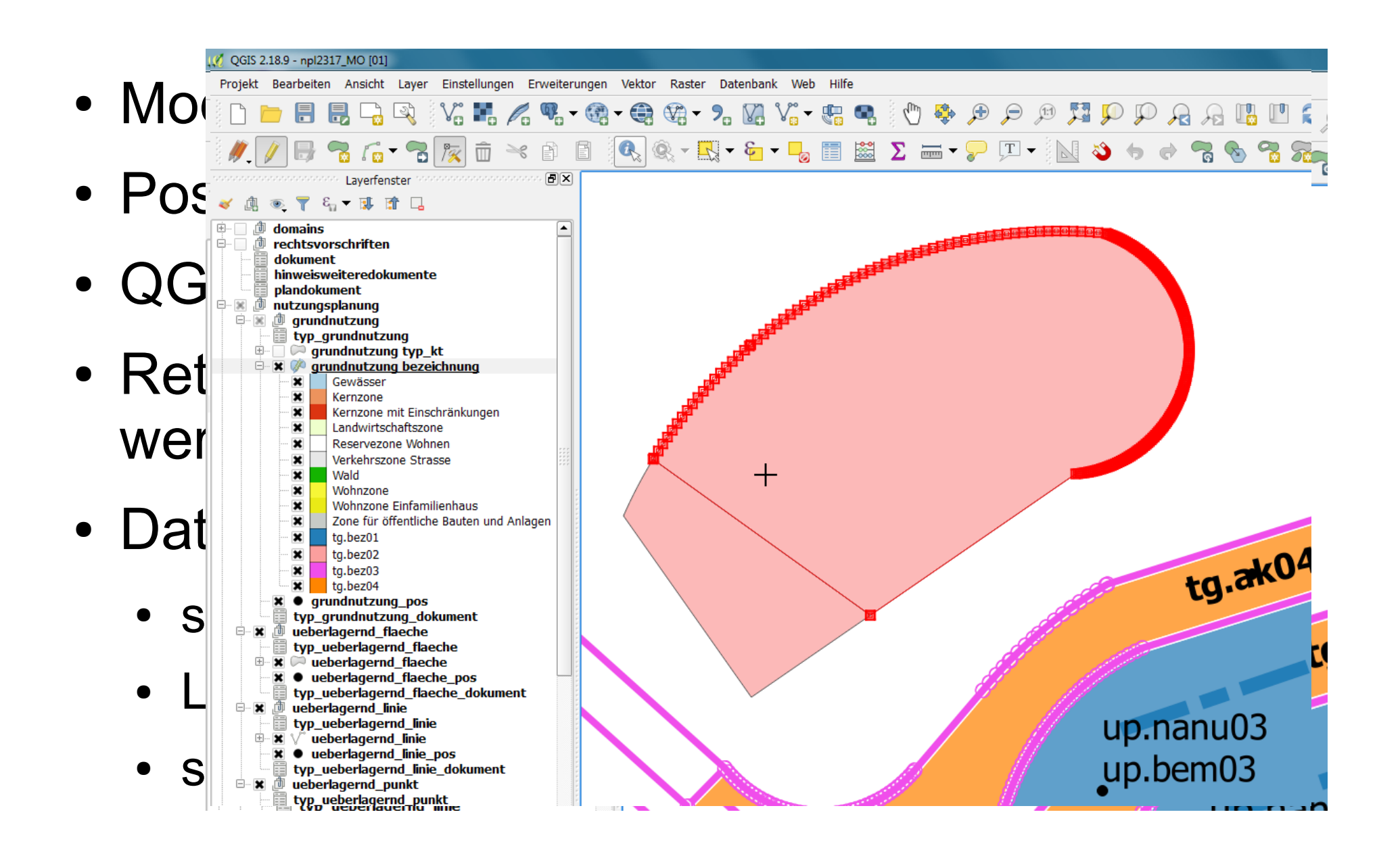

- Darstellung aufgrund Attribut aus Eltern-Tabelle
- Blog Stefan Ziegler, AGI SO
- Virtuelles Feld mit Ausdruck
- attribute(get feature('typ\_grundnutz ung','t\_id',typ\_grundnutzung),'code\_ kommunal')

Join

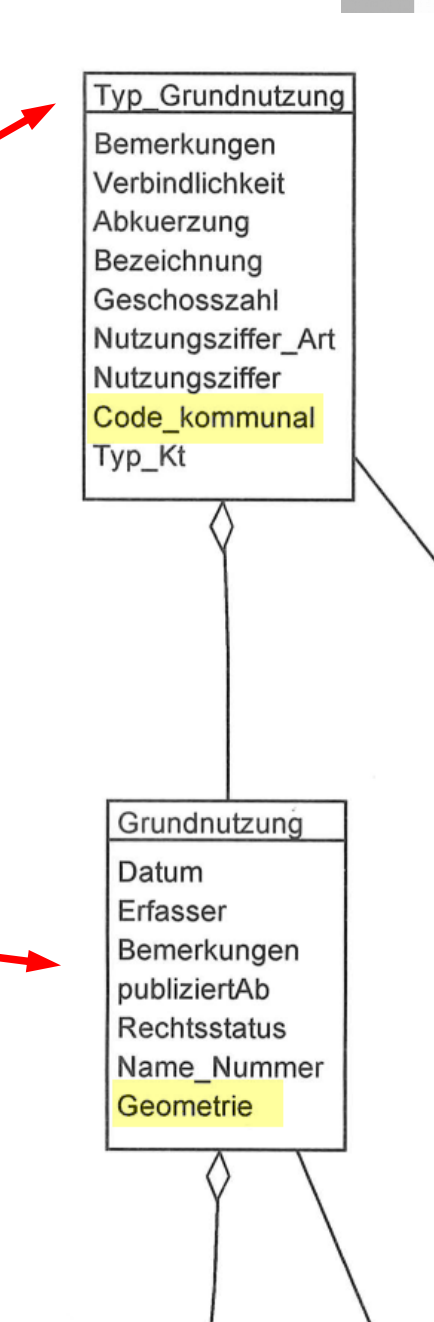

- Darstellung aufgrund Attribut aus Eltern-Tabelle
- Blog Stefan Ziegler, AGI SO
- Virtuelles Feld mit Ausdruck
- attribute(get feature('typ\_grundnutz ung','t\_id',typ\_grundnutzung))'code\_ kommunal')

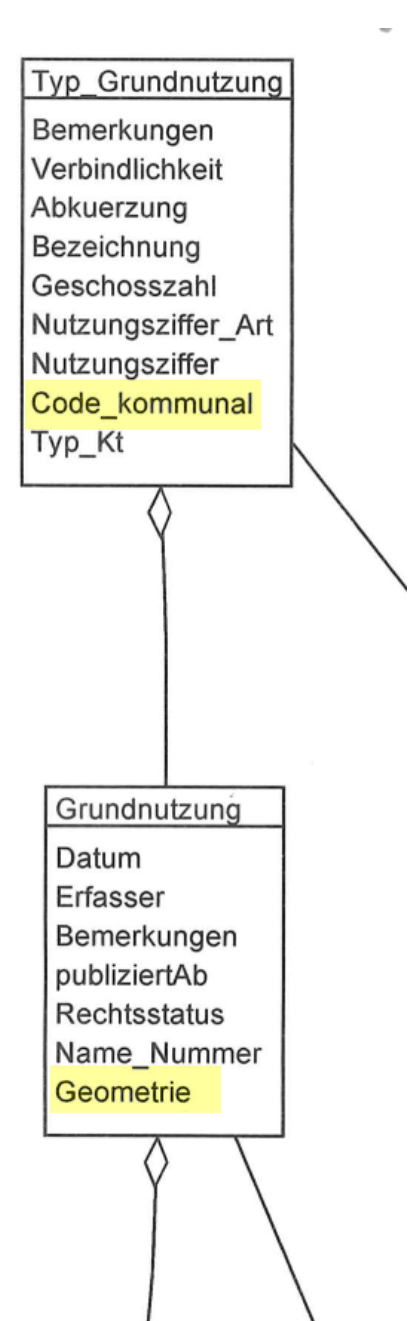

- Darstellung aufgrund Attribut aus Eltern-Tabelle
- Blog Stefan Ziegler, AGI SO

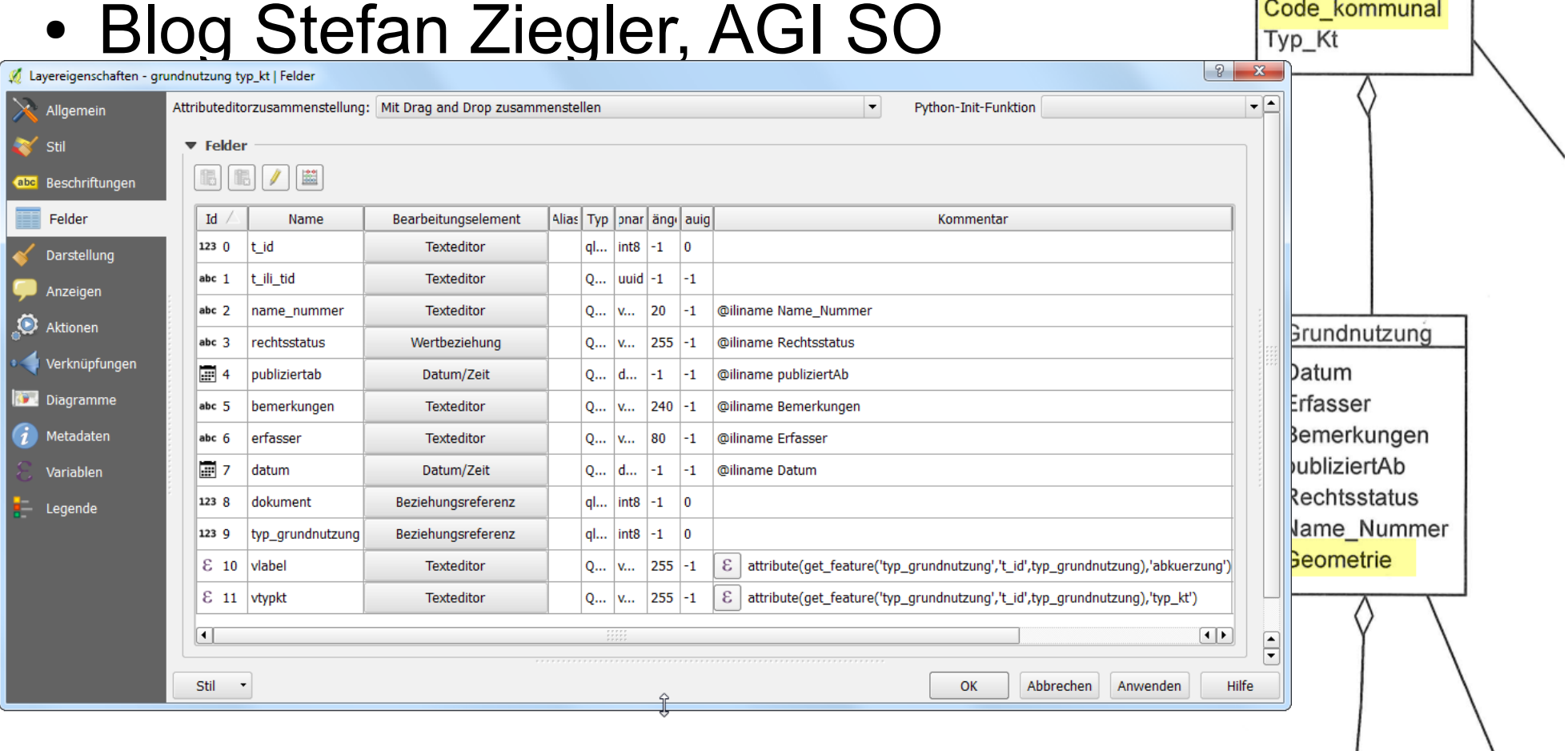

Typ Grundnutzung

N

Bemerkungen Verbindlichkeit Abkuerzung Bezeichnung Geschosszahl Nutzungsziffer Art Nutzungsziffer

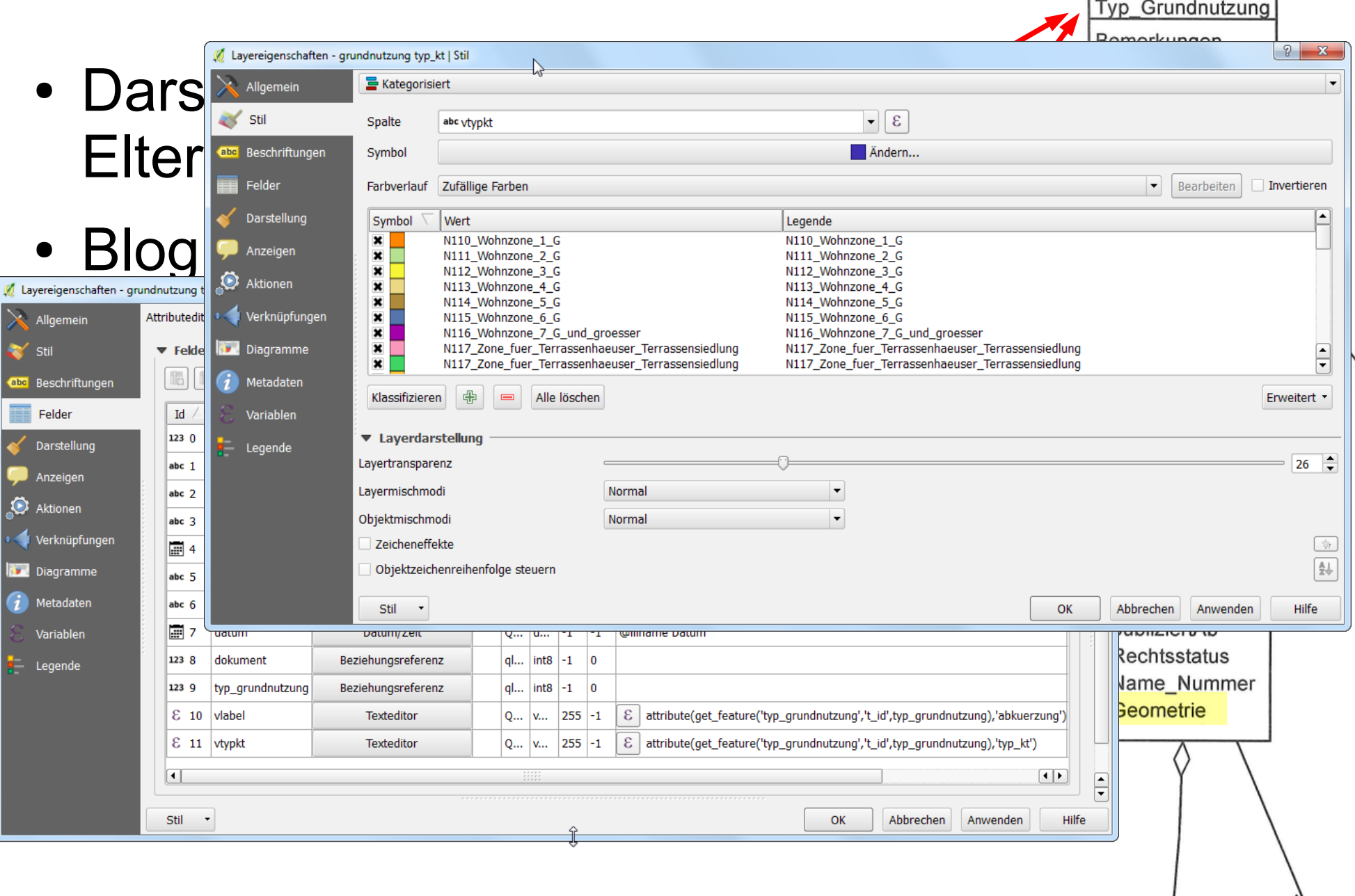

#### **QGIS in der Nutzungsplanung**

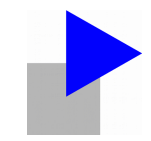

#### Besten Dank für Ihre Aufmerksamkeit.